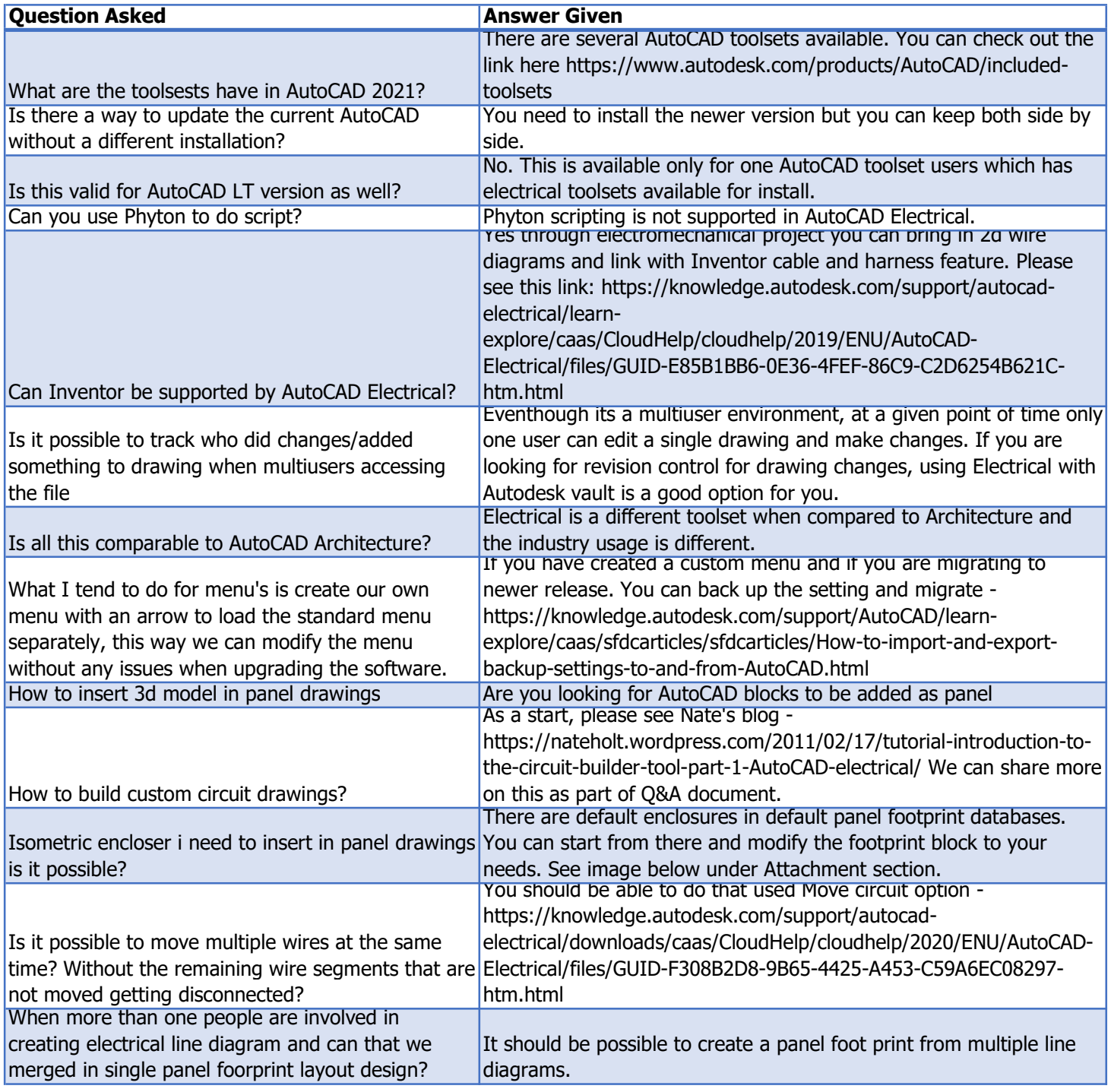

## Additional links:<br>Hitchhiker's Guide:

Hitchhiker's Guide: The Hitchhiker's Guide to AutoCAD Electrical Toolset Basics Follow up video: Multiple users working in the same project in AutoCAD Electrical

## Attachments:

In reference to Question 12:

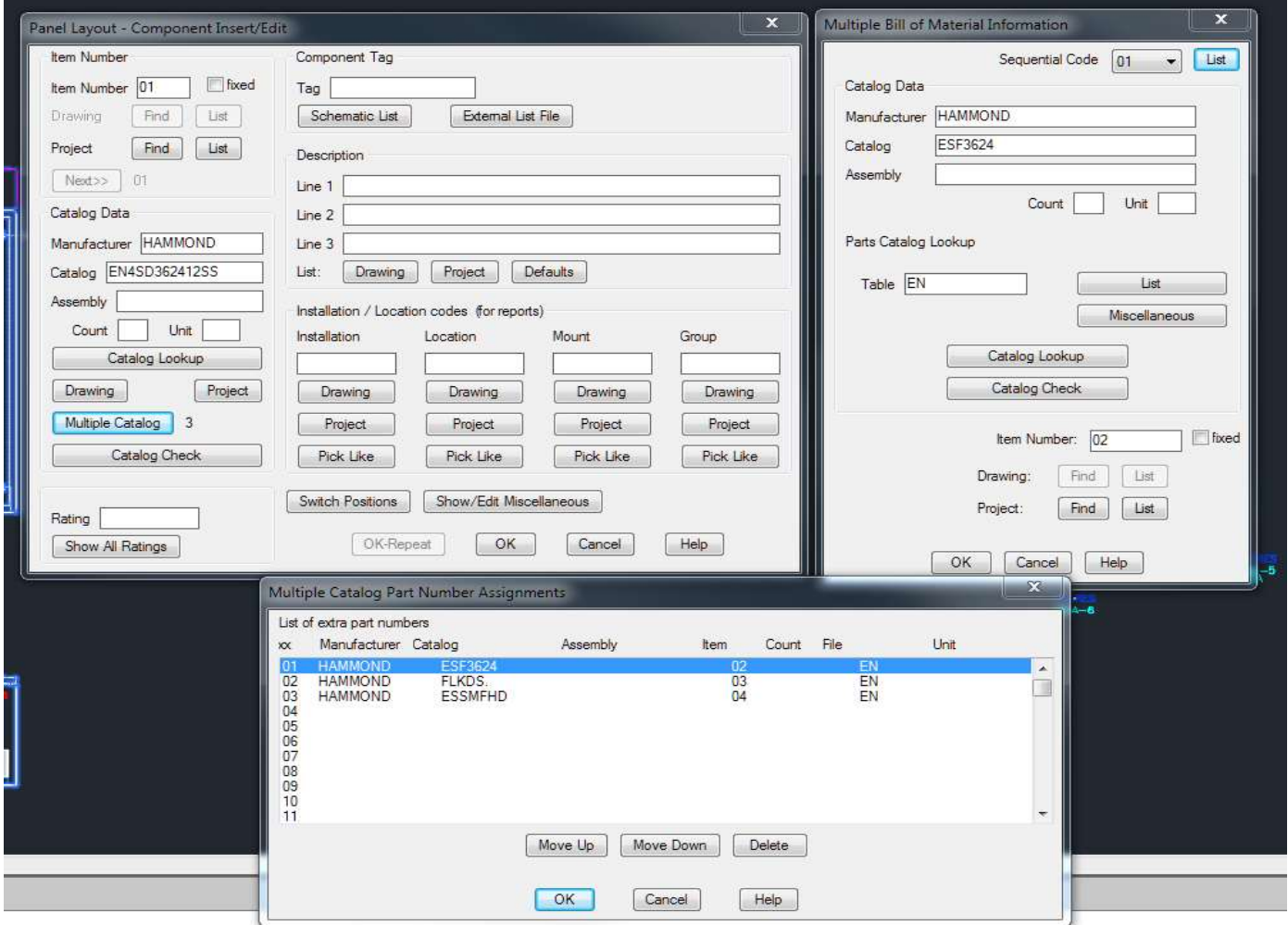